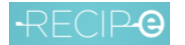

# <span id="page-0-0"></span>Recip-e – Software Vendor Identification

## Content document

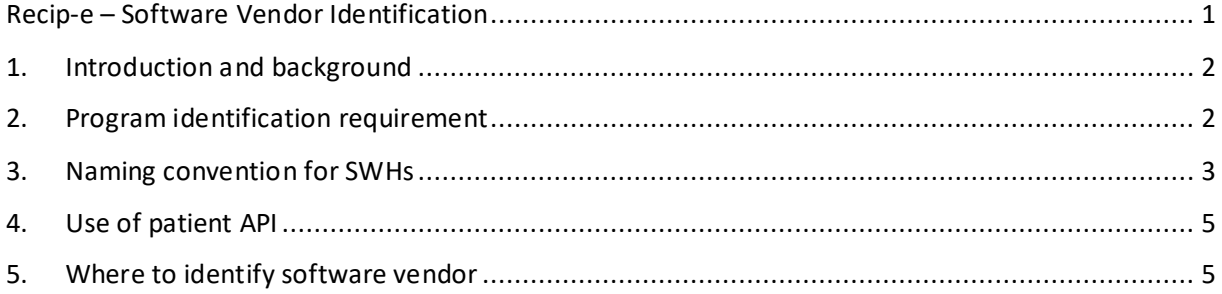

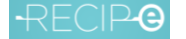

Software vendor identification 20210315 V4.2

### <span id="page-1-0"></span>1. Introduction and background

This document describes the format that software vendors must use identify their programs when calling Recip-e webservices.

To have a better follow up of the operations and to improve interactions with the stakeholders, the identity (name and version) of the package calling Recip-e services must be clearly indicated in the header of the request. This way, the SWH and package can be easily identified in case of problems.

The format to be used for the name to be used is supplied by Recip-e at the request of the software vendors.

### <span id="page-1-1"></span>2. Program identification requirement

For Recip-e V4, every software vendor that wants to use Recip-e needs to provide/request a ProgramIdentification at the helpdesk of Recip-e (servicedesk@recip-e.be). This identifier must be used for all web service calls. This also allows Recip-e to restrict access to certified software vendors.

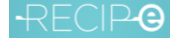

Software vendor identification 20210315 V4.2

#### <span id="page-2-0"></span>3. Naming convention for SWHs

The proposed naming convention will allow us to know the type of software that initiates the request.

- *1) In case you work with default connector (Recip-e):*
	- Software for physicians: **phySoftwareCompany[package/version]**
		- o **phy** for physician
		- o **SoftwareCompany**= name or abbreviation of the software company
		- o **package** = name of the package
		- o **version** =version of the package
	- Software for dentists: **denSoftwareCompany[package/version]**
		- o **den** for dentist
		- o **SoftwareCompany** = name or abbreviation of the software company
		- o **package** = name of the package
		- o **version** =version of the package
	- Software for pharmacists: **phaSoftwareCompany[package/version]**
		- o **pha** for pharmacist
		- o **SoftwareCompany** = name or abbreviation of the software company
		- o **package** = name of the package
		- o **version** = version of the package
	- Hospital software: **hospSoftwareCompany[package/version]**
		- o **hosp** for hospital
		- o **xxx SoftwareCompany xx** = name or abbreviation of the software company
		- o **package** = name of the package
		- o **version** = version of the package

#### 2) *In case you use other connector*

Same guidelines as in 1), but the connector should be added at the end of the program identifier : '-name-of-the-connector'

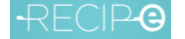

**Example 1** for Physicians outside the hospital - fictive company 'SoftwareCompanyX' that produces physician (outside hospital) software called 'PackageY', version 1.0 and 'connector Z':

→ phySoftwareCompanyX[PackageY/v1.0]-connector-Z

**Example 2** for Pharmacist outside the hospital -fictive company 'SoftwareCompanyXX' that produces pharmacist (outside hospital) software called 'PackageYY', version 1.0 and default connector (Recip-e):

→ phaSoftwareCompanyXX[PackageYY/v1.0]

**Example 3** for Physicians inside the hospital -fictive company 'SoftwareCompanyA' that produces physician (inside hospital) software called 'PackageB', version 1.0 and 'connector C':

→ hospSoftwareCompanyA[PackageB/v1.0]-connector-C

**P.S.** Package name and version must be provided by software vendors.

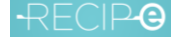

Software vendor identification 20210315 V4.2

### <span id="page-4-0"></span>4. Use of patient API

Patient apps using Recip-e as authentic source must also identify their program when calling Recip-e.

The format to be used is provided by Recip-e and must be as follow:

**ptSoftwareCompany [channel/version]**

- o **pt** for patient
- o **SoftwareCompany** = name or abbreviation of the software company
- o **channel** = name or abbreviation of the patientchannel (app/webapp/...)
- o **version** = version of the app

#### <span id="page-4-1"></span>5. Where to identify software vendor

The identification of the software vendor must be configured via the Recip-e SDK or via the request param :

- ✓ **Recip-e connector used**: connector-client.properties file of prescriber SDK as well as of executor software. The default value of programIdentification parameter (blank) must be replaced by the package identification as described above.
- $\checkmark$  **No Recip-e connector used**: This must be added in the request param for each request, see sample for createPrescription

```
<ns2:createPrescription xmlns:ns2="http:/services.recipe.be/prescriber">
    <createPrescriptionParamSealed>MIAGCSqGSI...</CreatePrescriptionParamSealed>
    <PrescriptionType>P0</PrescriptionType>
    <KeyId>Y82C8r82M2ZAUCsaDUwZJQ==</KeyId>
    <ProgramIdentification> phySoftwareCompanyX[PackageY/v1.0]-connector-Z </ProgramIdentification>
    <PrescriptionVersion>1.28</PrescriptionVersion>
    <ReferenceSourceVersion>referenceSourceVersion</ReferenceSourceVersion>
    <Mguid>idc4cc7e33-aa78-4e42-90de-4c3de51091cf</Mguid>
</ns2:createPrescription>
```